# **CensorCorr: A Tool for Understanding How Data Point Censoring Affects Correlations**

Kimberly A. Barchard and Jin Qian University of Nevada, Las Vegas

# **What is Data Censoring?**

- Data point censoring occurs when researchers have only partial information about the value of a variable, knowing the value is at least as large as (or no larger than) a given limit of detection, leading to ceiling (or floor) effect. • For example, age is 55 or older, income is less than \$10,000, or "I feel sad" is True.
- Censoring is common in psychology, but typically unrecognized outside of longitudinal studies.
- CensorCorr in Excel and CensorCorr in R were created to demonstrate the effect of censoring on correlations, histograms, and scatterplots.

# **What is CensorCorr?**

The impact censoring has on correlations depends on the original correlation and the degree of censoring.

- If  $\rho_{XY} = +.8$ ,  $\rho_{XY} = +.745$ ,
- If  $\rho_{XY} = -.8, \rho_{XY} = -.745.$
- Both correlations are affected the same.
- For more information on how data censoring effects correlation see Barchard and Russell (in press) and Barchard (2024; this session).

- CensorCorr generates bivariate normal data for X and Y, then censors those values. • It allows users to specify the correlation between uncensored variables, the sample size, and the degree of left- and right-censoring for X and Y.
- Let X and Y be two variables covering the whole of the constructs of interest.
- $\rho_{XY}$  is the population correlation between uncensored X and Y;  $r_{XY}$  is the sample correlation between X and Y.
- Let x and y be censored versions of these variables.
- $\rho_{xy}$  is the population correlation between censored x and y; and  $r_{xy}$  is the sample correlation between censored x and y.
- Input
- Correlation between uncensored X and Y,  $\rho_{XY}$
- Left and right censoring on X
- Left and right censoring on Y
- Output
- Sample correlation between uncensored X and Y,  $r_{XY}$
- Sample correlation between censored x and y,  $r_{xy}$
- The mean and standard deviation of X, Y, x, and y
- Scatterplot of X and Y; Scatterplot of x and y
- Histograms of X, Y, x, and y

# **How Data Censoring Effects Correlation?**

- Imagine x and y each have .3 left censoring:
- If  $\rho_{XY} = +.8$ , then  $\rho_{XY} = +.773$ ,
- If  $\rho_{XY} = -.8$ , then  $\rho_{XY} = -.632$ .
- Both correlations are affected, but differentially.

• Barchard, K. A., & Russell, J. A. (in press). Distorted correlations among censored data : Causes, effects, and correction. *Behavior Research Methods.*  • Venables, W. N. & Ripley, B. D. (2002). *Modern Applied Statistics with* S (4<sup>th</sup> edition).

• Imagine x has .3 left censoring and y has no censoring:

- sample sizes.
- The script contains 5 parts:
- 
- 
- 
- 
- 

# **CensorCorr in Excel**

- CensorCorr in Excel (Barchard, 2023) is a 4-tab Excel program that allows the users to visualize the effect of censoring on correlations between bivariate normal variables with pre-determined sample sizes ( $n = 10,000$  and 500,000 versions are available). • Instruction tab
- Explains censoring and how to use CensorCorr • Input and Output tab
	- Where users specifies inputs
	- Where output appears
- Behind the scene tab
	- This tab contains bivariate normally distributed X and Y and the censoring process.
- License tab

### **Input and Output**

• Barchard. K. A. (2023). *CensorCorr in R Version 15.* [R script] https://osf.io/pfqy2/ • Barchard, K. A. (2024). *Income*  $\leq$  \$10,000, Age = 55+, I am sad = True: The effect of *censored data on correlations*. [Poster]. Western Psychological Association conference, San

- 
- 
- Francisco, CA.
- https://doi.org/10.3758/s13428-023-02086-5
- Springer. https://CRAN.R-project.org/package=MASS

# **CensorCorr in R**

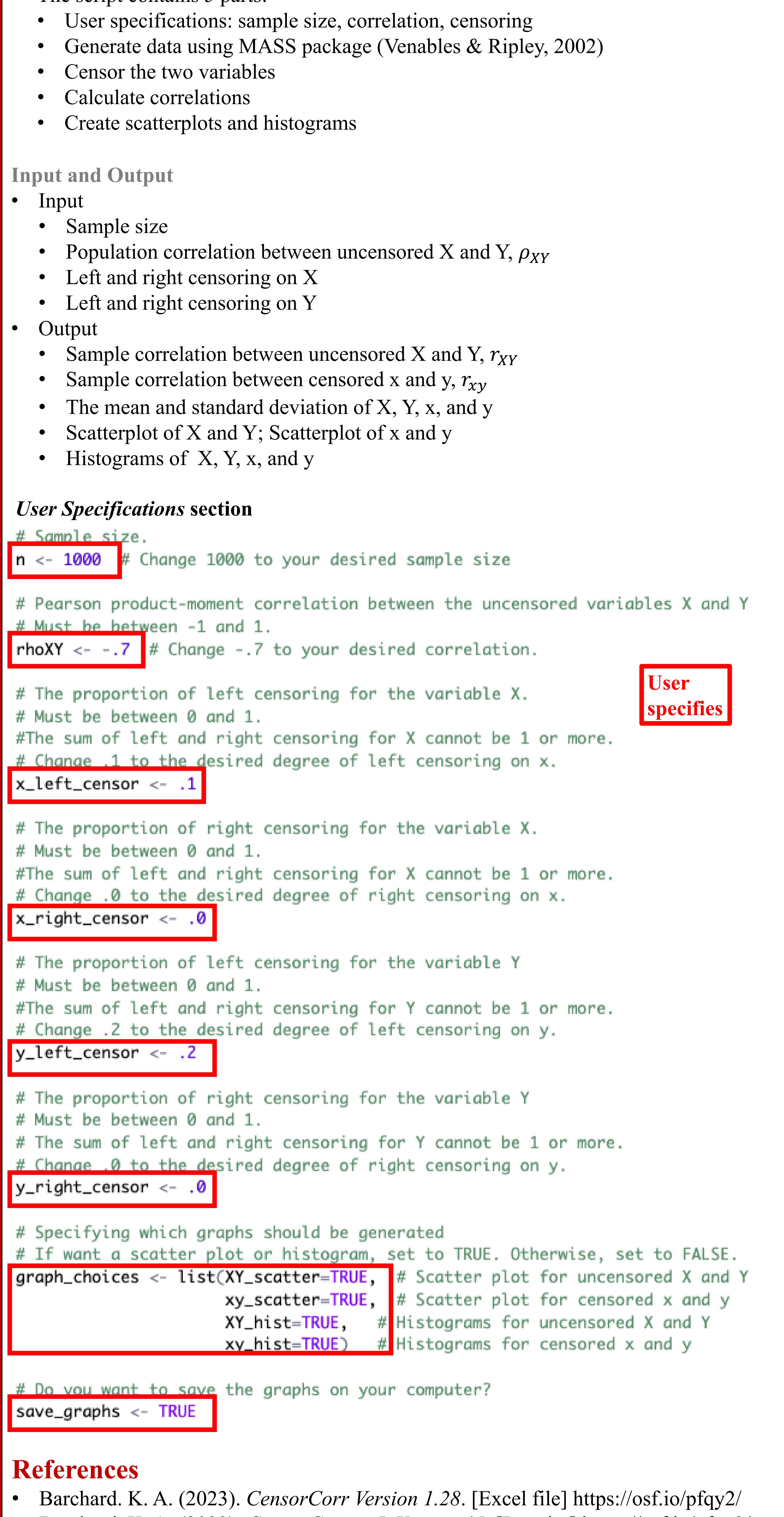

• CensorCorr in R (Barchard & Qian, 2023) is a script that allows the users to visualize the effect of censoring on correlations between bivariate normal variables with user-specified

- 
- Sample size
- 
- 
- 
- 
- 
- 
- 
- 

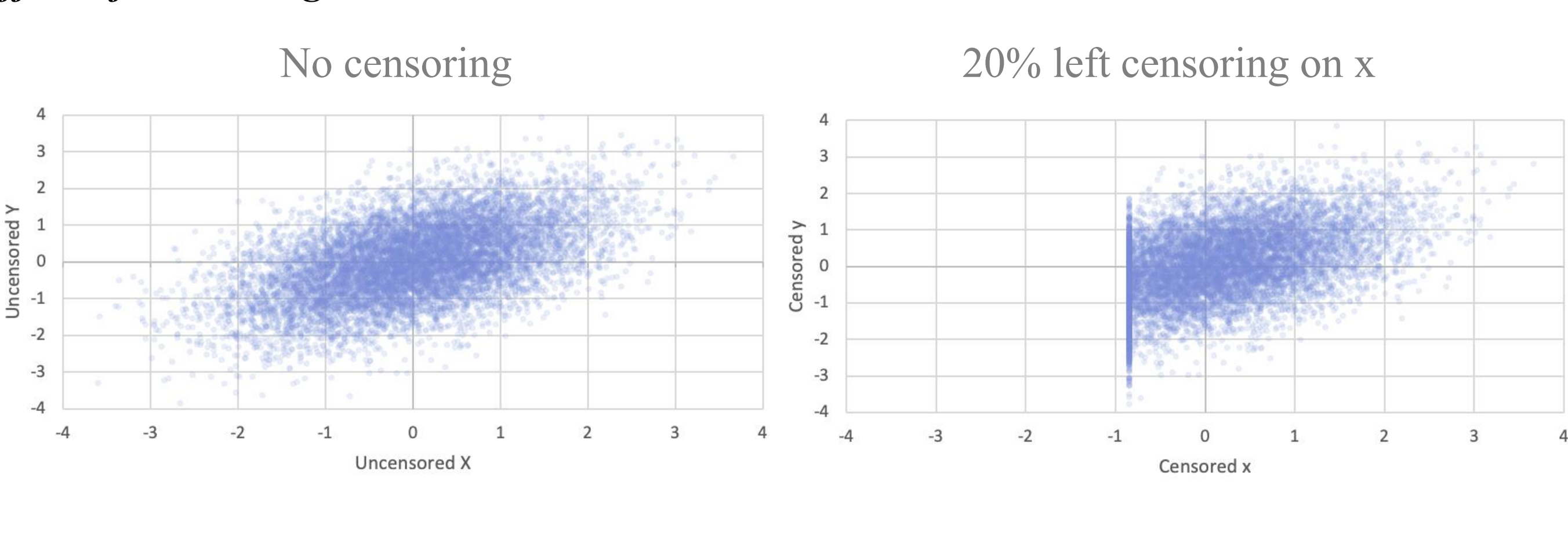

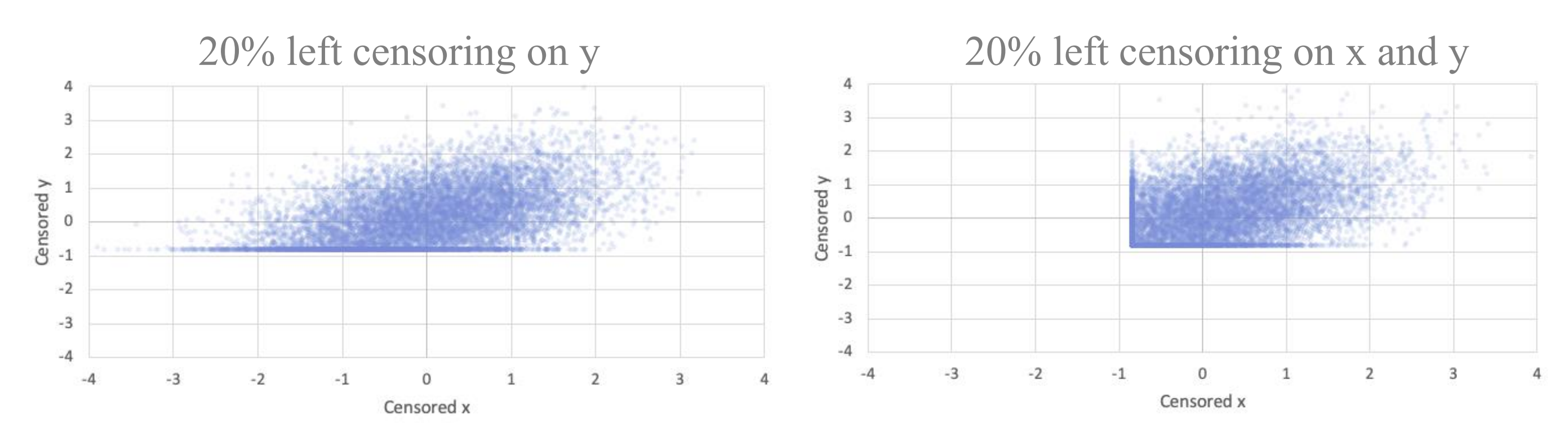

# *Effect of Censoring on Variables*

### *Input and Output* **tab**

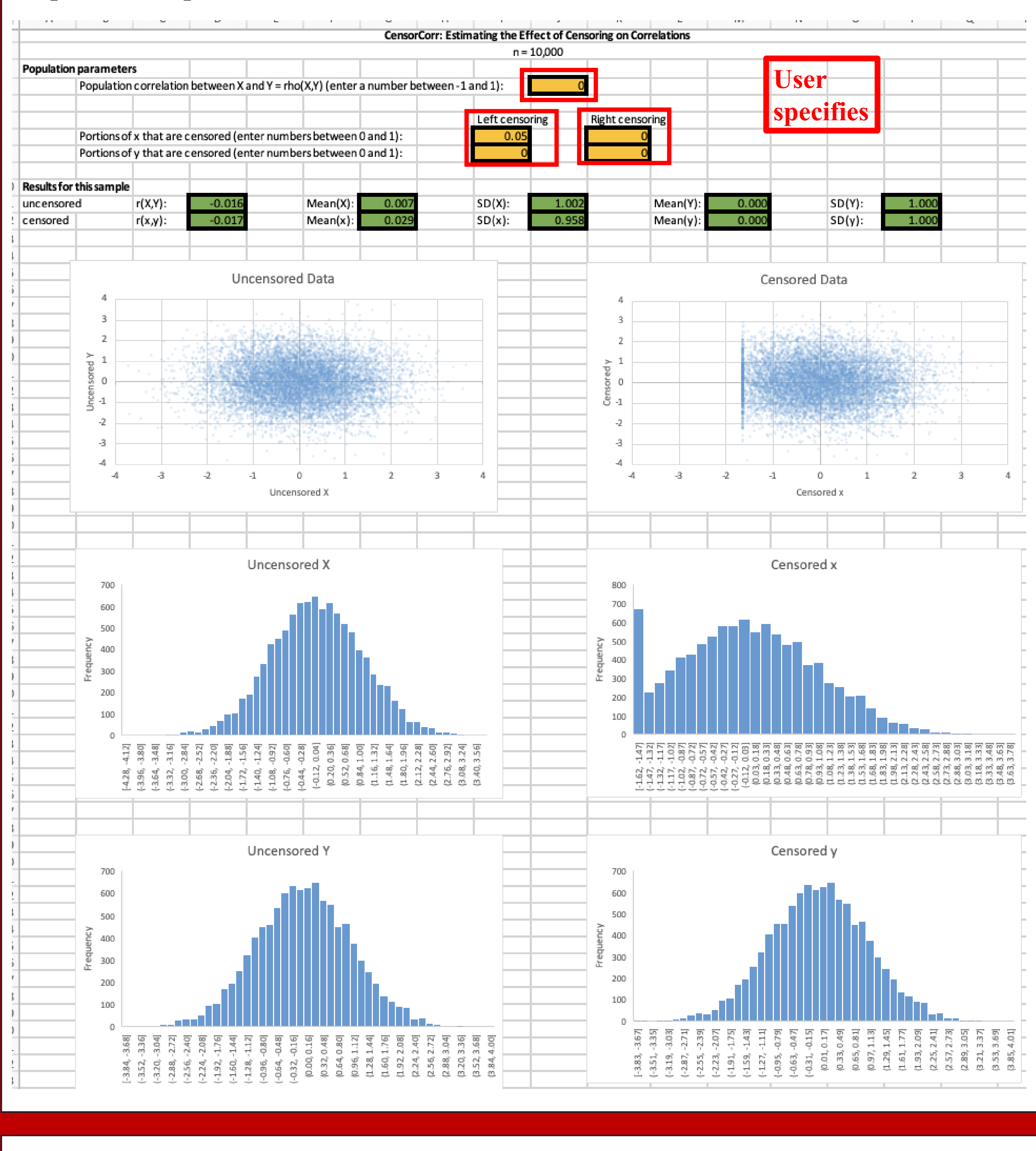

### **Use CensorCorr to**

- Teach your students about ceiling and floor effects
- Teach your students about data point censoring
- Learn to recognize data point censoring in your own datasets and in others'
- Recreate the histograms and scatterplots you see in your observed data (x and y) to estimate the correlation between uncensored variables (X and Y).

JNIV

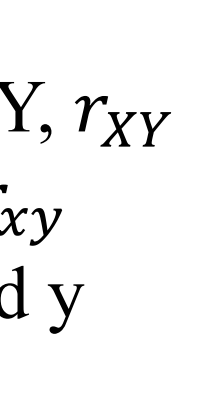